**STATE-Senri** 

# **STATE-Senri**

### Ikutaro Hamada, Kouji Inagaki, Yuji Hamamoto, Hidetoshi Kizaki, and Yoshitada Morikawa

Department of Precision Science and Technology, Osaka University

morikawa@prec.eng.osaka-u.ac.jp

今大阪大学

# **STATE-Senri**

- (Simulation Tool for Atom TEchnology)
- Density Functional Theory LDA, GGA, GGA+U, vdW-DF
- Ultrasoft pseudopotential
- Plane wave basis set
- Iterative diagonalization Davidson method, RMM-DIIS method
- Broyden charge density mixing
- Fortran90+MPI+OpenMP: Very good parallelization efficiency.

--> Applicable to wide range of materials. Osaka University

## **STATE-Senri**

(Simulation Tool for Atom TEchnology)

- Structure Optimization
- Finite Temperature Molecular Dynamics
- Reaction Path Search
- ESM to calculate electro-cheimcal reactions and electric field effects.
- Vibrational Spectra (IR, HREELS), Electronic States (XPS, UPS), STM Image calculations

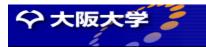

### Pseudopotential Method

- Core Electrons: Tightly bound to nuclei
   --> Localized close to nuclei.
- Valence Electrons: Weakly bound to nuclei --> Delocalized around neighboring atoms.
- Physical and chemical properties of materials should be mainly governed by the valence electron states.
  - --> Necessary to reproduce valence electron states accurately.

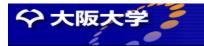

STATE-Senri

# Concept of Pseudopotential

- Atom: Scattering potential of electrons.
- Core electrons are localized within spheres of radius  $r_c$
- If the scattering properties of pseudopotentials outside of radius  $r_c$  are the same as those of true atomic potentials, then the valence electron states should be reproduced by pseudopotentials exactly.

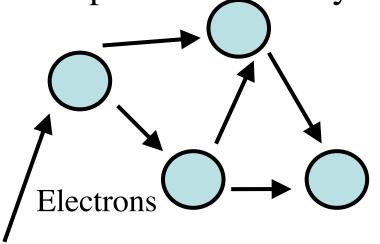

True atomic potentials

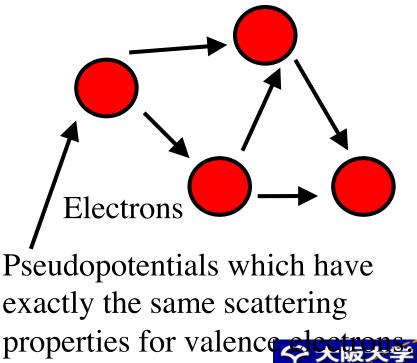

#### CMD-WS STATE-Senri

#### Advantages of the pseudopotential method

- It is as accurate as an all-electron full-potential linearized augumented plane wave (FLAPW) method for valence states.
- It is computationally fast because it does not calculate core states explicitly.
- Required number of effective digits can be smaller compared with all-electron methods because it does not treat core states of which energies have large absolute values.
- Pseudopotentials and pseudowave functions are smooth and can be expanded by plane wave basis sets efficiently.

# STATE-Senri Norm-conserving pseudopotentials

To construct norm-conserving pseudopotentials, we first perform all-electron calculation for an isolated atom and obtain energy eigenvalues  $\mathcal{E}_l$ , wave functions  $\psi_l(r)$ , and, self-consistent effective potential  $V^{AE}(r)$ . l is an angular momentum quantum number of a valence state. satisfies the following Kohn-Sham equation.

$$\left(T + V^{AE}(r)\right)\psi_{l}(r) = \varepsilon_{l}\psi_{l}(r),$$
  

$$T = -\frac{1}{2r^{2}}\frac{d}{dr}r^{2}\frac{d}{dr} + \frac{l(l+1)}{2r^{2}},$$
  

$$\left\langle\psi_{l}|\psi_{l}\right\rangle = \int_{0}^{\infty}\left|\psi_{l}(r)\right|^{2}r^{2}dr = 1.$$

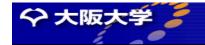

#### CMD-WS CMD-WS Costruction of pseudo wave function

Next, we construct pseudowave function  $\varphi_l(r)$  by smoothing true wave function  $\psi_l(r)$  inside the cutoff radius of  $r_{cl}$ . Usually, we expand  $\varphi_l(r)$  by polynomial functions inside the  $r_{cl}$ .

$$\varphi_{l}(r) = \frac{\psi_{l}(r)}{\sum_{t=0}^{M} c_{l,2t} r^{2t+l}} \quad \text{for } r \le r_{\text{cl}}$$

Two more constraints are imposed on  $\varphi_l(r)$ 

- They are nodeless inside  $r_{cl}$ .
- The norm-conserving condition:

$$\int_{0}^{r_{\rm cl}} |\psi_{l}(r)|^{2} r^{2} dr = \int_{0}^{r_{\rm cl}} |\varphi_{l}(r)|^{2} r^{2} dr.$$

The norm-conserving condition is very important to ensure the accuracy of pseudopotentials.

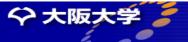

STATE-Senri

# Construction of pseudopotentials

We would like to construct pseudopotential  $V_l(r)$  which satisfies the following equation.

$$\{ \widehat{T} + V^{AE}(r) \} \psi_l = \varepsilon_l \psi_l \{ \widehat{T} + V_l^{PS}(r) \} \varphi_l = \varepsilon_l \varphi_l$$

By solving the Kohn-Sham equation inversely, we get the pseudo-potential  $V_l^{PS}(r)$ .

$$V_l^{\rm PS}(r) = \frac{\left(\varepsilon_l - \hat{T}\right)\varphi_l}{\varphi_l}$$

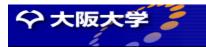

#### STATE-Senri Construction of pseudopotentials

Pseudopotentials become angular momentum dependent. Therefore, they are non-local. Usually, angular momentum dependence are taken into account only up to l = 2 and pseudo-potentials for l > 2 are replaced by a common potential  $V_{loc}(r)$ .

$$\hat{V}^{\text{PS}} = \sum_{l=0}^{l_{\max}} \sum_{m=-l}^{+l} |Y_{lm}\rangle \{V_l^{\text{PS}}(r) - V_{\text{loc}}(r)\} \langle Y_{lm}| + V_{\text{loc}}(r)$$

where,  $|Y_{lm}\rangle\langle Y_{lm}|$  are projectors onto states with angular quantum numbers of *l* and *m* momentum.

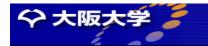

Osaka University

CMD-WS

STATE-Senri

### Norm-conserving Pseudopotential

- The norm-conserving pseudopotentials are constructed by imposing the following three conditions.
- 1. They reproduce correct eigenenergies  $\mathcal{E}_l$  for valence electrons.
- 2. Pseudo-wave functions coincide with all-electron wave functions outside the cutoff radii  $r_{cl}$ .
- 3. Pseudo-wave functions have correct norm inside the cutoff radii  $r_{cl}$ .

$$4\pi \int_{0}^{r_{\rm c}} \left|\psi_{l}^{\rm AE}(r)\right|^{2} r^{2} dr = 4\pi \int_{0}^{r_{\rm c}} \left|\psi_{l}^{\rm ps}(r)\right|^{2} r^{2} dr$$
$$= -2\pi \left(r\psi_{l}^{\rm AE}\right)^{2} \frac{d}{d\varepsilon} \frac{d}{dr} \ln \psi_{l}^{\rm AE} \Big|_{r_{\rm c}}$$

**STATE-Senri** 

### The norm-conserving condition

The norm-conserving condition can be related to logarithmic derivatives of wave functions by the following equation.

$$\int_{0}^{r_{\rm c}} |\psi_{l}(r)|^{2} r^{2} dr = \int_{0}^{r_{\rm c}} |\phi_{l}(r)|^{2} r^{2} dr = -\frac{1}{2} (r\phi_{l}(r))^{2} \frac{d}{d\varepsilon} \frac{d}{dr} \ln \phi_{l}(r) \Big|_{r}$$

The logarithmic derivatives of wave functions can be related to phase shifts of scattered wave functions by spherical potentials.  $\int \int \frac{1}{\sqrt{1-x}} dx = \frac{1}{\sqrt{1-x}} dx$ 

### The norm-conserving condition

A pseudo-wave function  $\varphi_l(r)$  is constructed in such a way that it has the correct scattering property at the eigen energy  $\varepsilon_l$  outside the cutoff radius  $r_{cl}$ . By imposing the norm-conserving condition, the scattering property becomes correct not only at the eigen energy  $\varepsilon_l$  but also at other energies  $\varepsilon$  up to the first order of  $\varepsilon$ - $\varepsilon_l$ . Therefore, the norm-conserving condition is very important to ensure the accuracy of pseudopotentials.

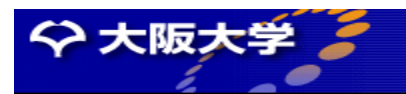

#### STATE-Senri Norm-conserving pseudopotential

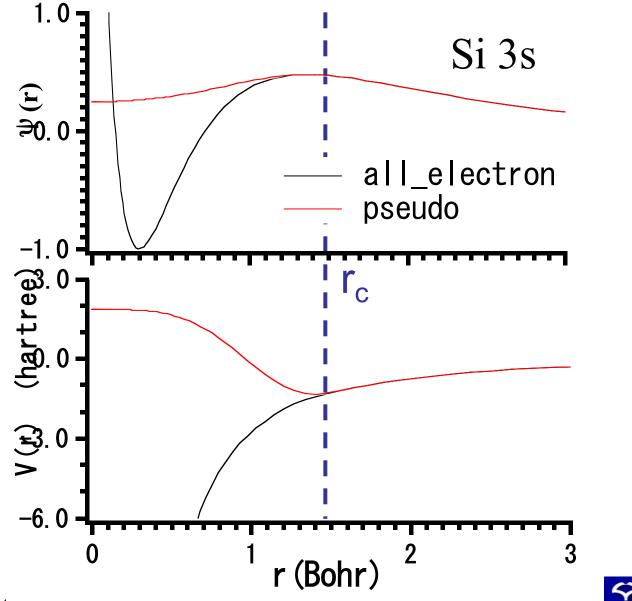

大阪大学

Osaka University

CMD-WS

# STATE-Senri Norm-conserving pseudopotential

• The logarithmic derivative of pseudo-wave function agrees with that of true wave function in wide range of energy.

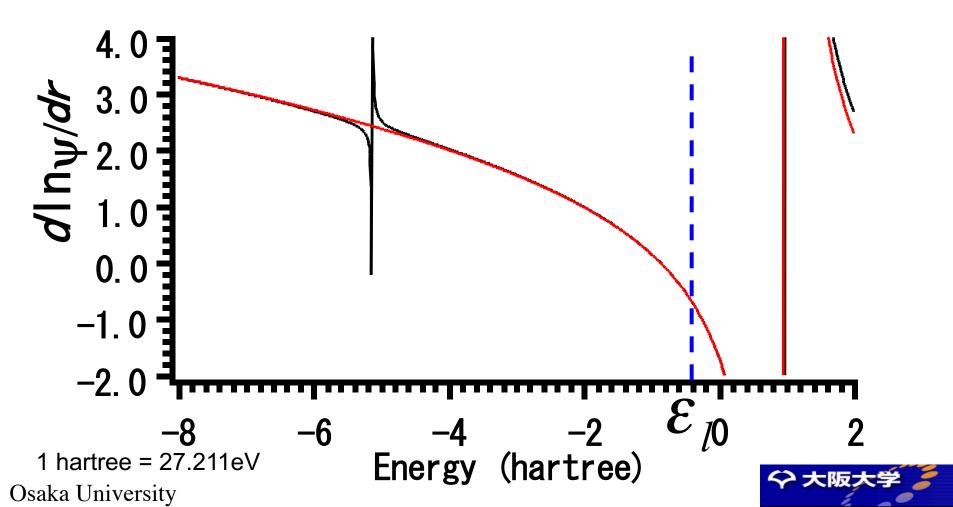

**STATE-Senri** 

#### Plane Wave Basis Set

• Pseudopotentials and pseudo-wave functions can be expanded by plane waves efficiently because they are quite smooth.

$$\begin{aligned} \left| \psi_{i,\mathbf{k}} \right\rangle &= \sum_{\mathbf{G}}^{|\mathbf{k}+\mathbf{G}| \leq G_{\max}} c_{i,\mathbf{k}+\mathbf{G}} |\mathbf{k}+\mathbf{G}\rangle, \\ \left\langle \mathbf{r} \left| \mathbf{k}+\mathbf{G} \right\rangle &= \frac{1}{\sqrt{\Omega_{a}}} \exp(i(\mathbf{k}+\mathbf{G}) \bullet \mathbf{r}), \\ \Omega_{a} : \text{ Unit cell volume} \\ \left\langle \mathbf{k}+\mathbf{G} \right| \mathbf{k}'+\mathbf{G}' \right\rangle &= \delta_{\mathbf{k}\mathbf{k}'} \delta_{\mathbf{G}\mathbf{G}'} \end{aligned}$$

#### CMD-WS Cutoff Wavenumber (Cutoff Energy)

The number of reciprocal points G used in plane wave expansion is, in principle, infinite. However, in practice, it should be finite and the summation with respect to G should be cutoff. Usually, we cutoff G in such a way that the norm of k+G is smaller than a cutoff wave number  $G_{\text{max}}$ .

$$\psi_{i\mathbf{k}}(\mathbf{r}) = \sum_{\mathbf{G}}^{|\mathbf{k}+\mathbf{G}| \leq G_{\max}} c_{i\mathbf{k}+\mathbf{G}} \frac{1}{\sqrt{\Omega}} \exp(i(\mathbf{k}+\mathbf{G}) \bullet \mathbf{r}),$$

 $c_{ik}$  is a Fourier transofrm of  $\psi_{ik}(\mathbf{r})$ .

$$c_{i\mathbf{k}+\mathbf{G}} = \frac{1}{\sqrt{\Omega}} \int_{\Omega} \exp(-i(\mathbf{k}+\mathbf{G}) \cdot \mathbf{r}) \psi_{i\mathbf{k}}(\mathbf{r}) d\mathbf{r}.$$

 $2\pi/G_{\text{max}}$  corresponds to the spacial resolution of the basis set. Therefore, the required  $G_{\text{max}}$  depends on the steepness of pseudo-wave functions.  $G_{\text{max}}^2$  is called "Cutoff Energy".

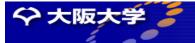

#### STATE-Senri

### Cutoff Wavenumber: Example Si

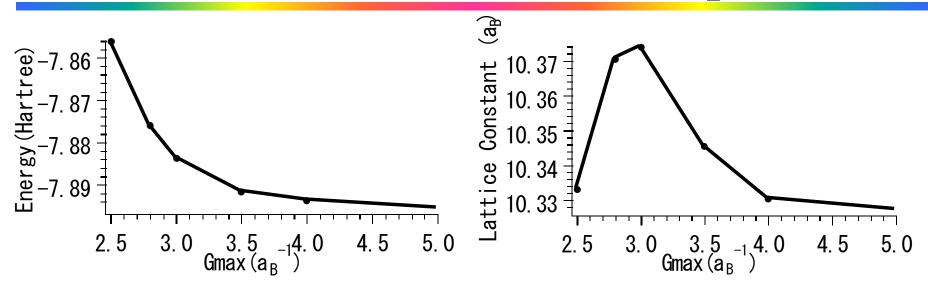

By using  $G_{\text{max}}=3.5 a_{\text{B}}^{-1}$ , the total energy is converged within 0.1 eV and the lattice constant is within 0.001 nm. In general, energy differences among different structures converge better than the absolute values of total energies.

1 Hartree = 27.2116 eV

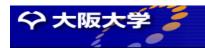

**STATE-Senri** 

### Advantages of Plane Wave Basis Set

- The size of a plane wave basis set can be enlarged systematically by increasing the cutoff G<sub>max</sub>.
   --> No Over Completeness Problem!
- The whole space can be covered with the same accuracy.
   --> No Basis Set Superposition Error!
- Atomic forces can be easily calculated because of the Hellmann-Feynman theorem for the derivative of the total energy with respect to atomic positions.

$$\mathbf{F}_{I} = -\frac{d}{d\mathbf{R}_{I}} E_{\mathrm{T}}$$
$$= -\sum_{i\mathbf{k}} f_{i\mathbf{k}} \langle \psi_{i\mathbf{k}} | \frac{\partial}{\partial \mathbf{R}_{I}} (V_{\mathrm{loc}}^{\mathrm{ion}} + V_{\mathrm{NL}}) | \psi_{i\mathbf{k}} \rangle - \frac{d}{d\mathbf{R}_{I}} E_{\mathrm{EW}}$$

• Very efficient FFT can be used. Osaka University

#### CMD-WS Problem in Norm Conserving Pseudopotentials

- Nodeless wave functions such as O2p and Cu 3d.
- $\rightarrow$ Wave functions have large amplitude close to nuclei.
- →To satisfy the norm-conserving condition, pseudo-wave functions should also have large amplitude near nuclei.
- →The required number of plane waves to expand steep pseudo-wave functions becomes large and calculations become very heavy.

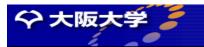

CMD-WS

STATE-Senri

#### Ultrasoft Pseudopotential

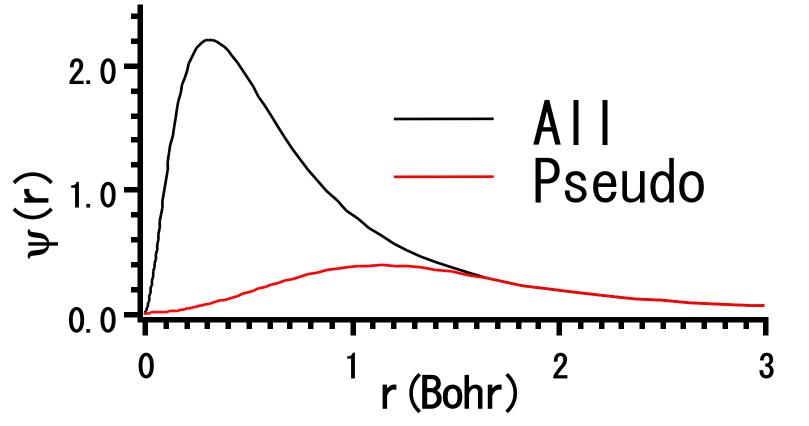

- By removing the norm-conserving condition, pseudo-wave functions can be very smooth.
- → Ultrasoft Pseudopotential

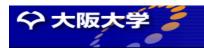

# Generalized Norm-conserving Condtion

$$4\pi \int_{0}^{r_{\rm c}} \left|\psi_{l}^{\rm AE}(r)\right|^{2} r^{2} dr = \left\langle\psi_{l}^{\rm AE}\left|\psi_{l}^{\rm AE}\right\rangle_{r_{\rm c}} = \left\langle\psi_{l}^{\rm PS}\left|S\right|\psi_{l}^{\rm PS}\right\rangle_{r_{\rm c}}$$
$$= -2\pi \left(r\psi_{l}^{\rm PS}\right)^{2} \frac{d}{d\varepsilon} \frac{d}{dr} \ln\psi_{l}^{\rm PS} \left|_{r_{\rm c}},$$

**Generalized Norm-conserving Condition** 

$$S = 1 + \sum q_{nm} |\beta_n\rangle \langle \beta_m|, \quad \langle \psi_l^{\rm PS} |\beta_m\rangle = \delta_{lm}.$$

nm

 $H|\psi_l^{\rm PS}\rangle = \varepsilon_l S|\psi_l^{\rm PS}\rangle$ . Generalized Eigen Value Problem

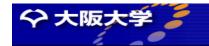

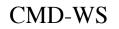

**STATE-Senri** 

#### Ultrasoft Pseudopotential

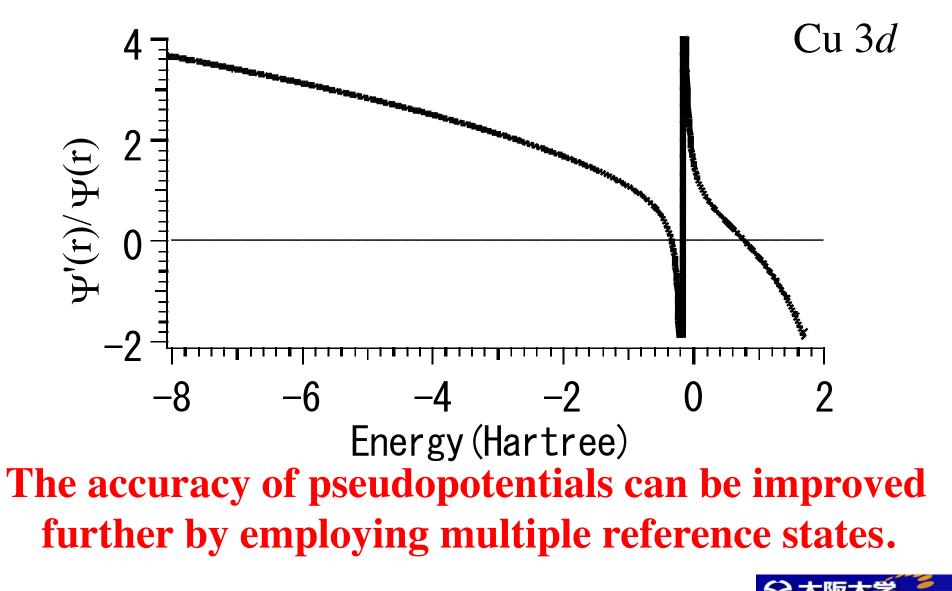

#### **3E-trilemma**

- Economy
- Energy
- Environment

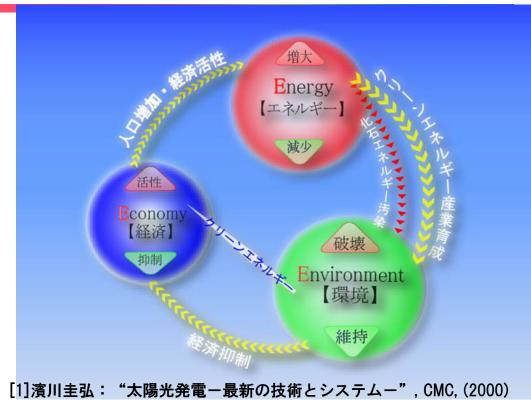

### Solve the trilemma by Quantum Simulations.

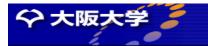

#### **STATE-Senri**

### Important roles of Interfaces

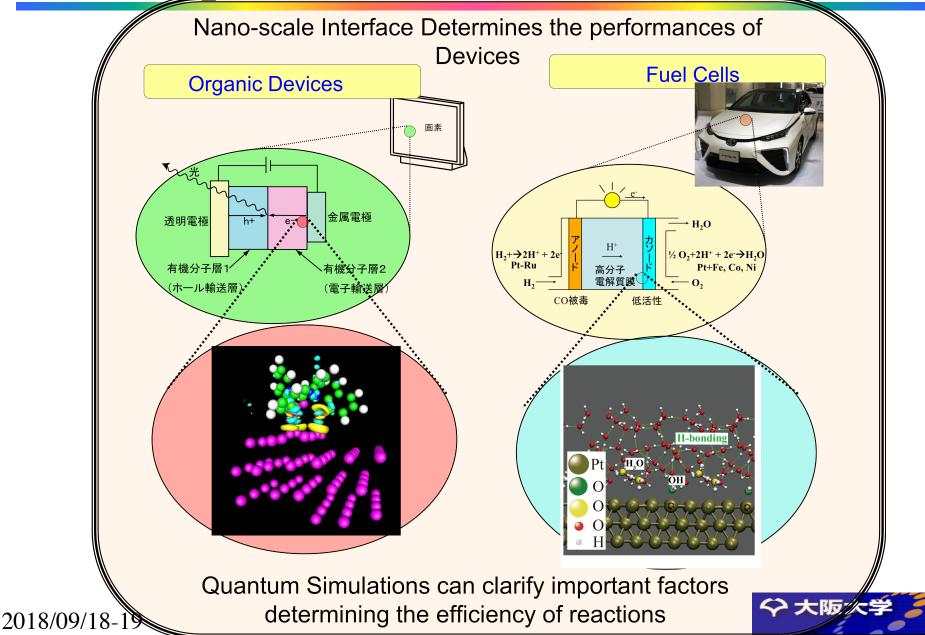

#### **Organic/Metal Interfaces**

#### **STATE-Senri**

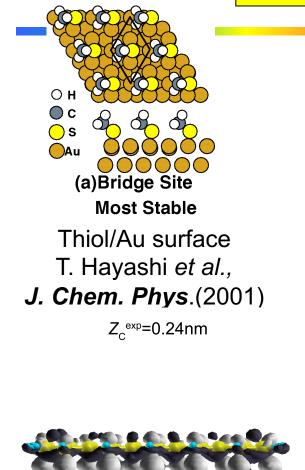

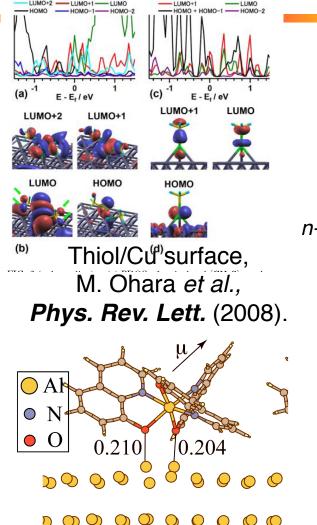

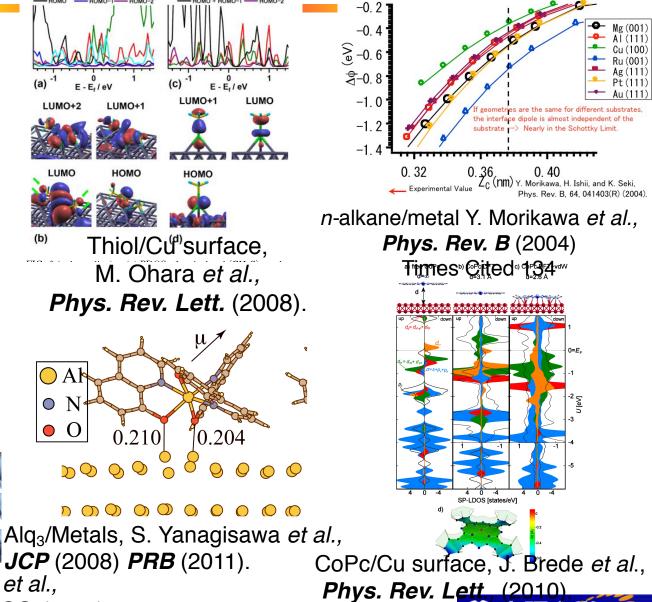

126 (2008) PRB (2011). Pentacene/Metals, K. Toyoda et al., **PRB** (2007), **JCP** (2010), **JPCC**, (2011).

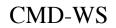

Ο

Н

#### Heterogeneous Catalyst

#### **STATE-Senri**

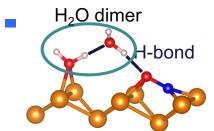

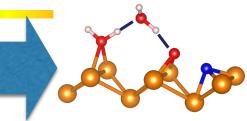

NO dissociation by H<sub>2</sub>O Thanh Ngoc Pham *et al.*, *JPhysChemC.*(2018).

C
 O
 CO<sub>2</sub> hydrogenation on Cu surfaces
 Fahdzi Muttaqien, *et al.*, *J. Chem. Phys.* (2014),
 *J. Chem. Phys.* (2017) , *Chem. Comm.* (2017),
 *Nature Chem.* (2019).

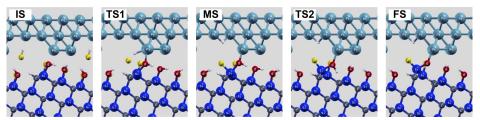

Etching of SiC by Pt catalyst Bui Van Pho *et al., Appl. Phys. Lett.,* (2015) *J.J.Appl.Phys* (2018).

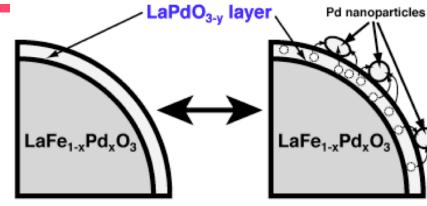

**Oxidized state** 

Reduced state

Suppression of Pd Sintering I. Hamada *et al.*, *J. Am. Chem. Soc.*, (2011).

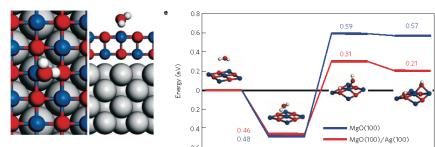

H<sub>2</sub>O dissociation on MgO/Ag, H.-J. Shin et al., *Nature Materials* (2010).

#### CMI **Chemical Reactions at Water/Solid Interfaces**

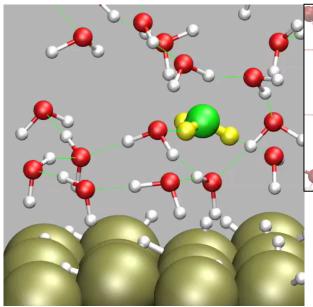

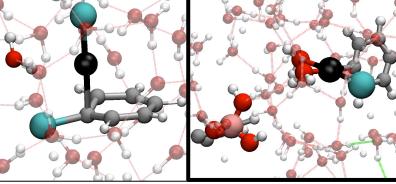

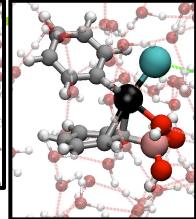

nri

Ligand-free Suzuki Cross-coupling T. Hirakawa et al., *J. Chem. Phys. B* (2017) T. Hirakawa et al., *J. Chem. Phys. C* (2017)

Hydrogen Evolution Reaction M. Otani *et al.*, *J. Phys. Soc. Jpn* (2008). *PCCP* (2008), *JPCC* (2008).

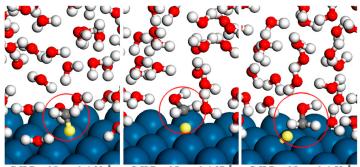

C-H Bond Length 1.22 Å C-H Bond Length 1.37 Å C-H Bond Length 1.53 Å

Methanol Oxidation on Pt Electrode <sub>2017/12/3-5</sub> J. Herron *et al.*, **PNAS USA** (2016).

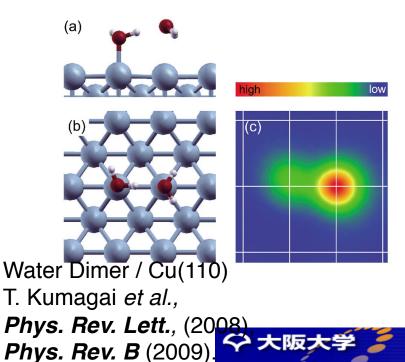

# Input file

- **Ictrl**: Should be always "0 (
- GMAX
- The cutoff wave number of plane
- GMAXP

The cutoff wave number of plane These cutoff numbers depend on r Example:

```
pot.Al_pbe1, pot.Si_pbe1, pot.
pot.Ge_pbe1,
```

 $GMAX = 3 \sim 4$ , GMAXP =

pot.H\_lda3, pot.C\_pbe3, pot.O\_

GMAX = 5.0, GMAXP = 1

pot.H\_lda1, pot.C\_pbe1, pot.O\_

GMAX = 5.5, GMAXP = 20

Osaka University to check the depend

0 0 0 : Ictrl : GMAX, GMAXP, NTYP, NATM, NATM2 5.0000 15.0000 2 6 6 47 0 : number of space group, type of bravis lattice 22.0000 21.0000 20.0000 90.0 90.0 90.0 : a,b,c,alpha,beta,ga 1 1 1 1 1 : knx,kny,knz, k-point s 1 1 : NCORD, NINV, : IWEI, IMDTYP, ITYP 0 1.2627229833 0.0000000000 0.000000000 1 1 1 2.3483288468 1.7534586685 0.000000000 -1.75345866852.3483288468 0.000000000 2 -1.26272298330.0000000000 0.0000000000 1 -2.3483288468 1.7534586685 0.000000000 2 1 -2.3483288468-1.75345866850.000000000 1 1 2 0.1500 12.01115 3 1 0.d0 : TYPE 1IATOMN, ALFA, AMION, ILOC, IVAN 6 1.00797 3 1 0.d0 : TYPE 2IATOMN, ALFA, AMION, ILOC, IVAN 0.1500 0 0 0 0 0 : icond, inipos, inivel, ininos, iniacc : IPRE, IPRI 0 1 7200.00 0 : NMD1, NMD2, iter\_last, CPUMAX, ifs 200 200 0 1 : Simple=1,Broyd2=3,Blugel=6, 1:charge, 2:potential mix. 6 8 0.8 : starting mixing, kbxmix, alpha 0 0.60 0.50 0.60 0.70 1.00 : DTIM1, DTIM2, DTIM3, DTIM4, dtim\_ 0.10D-07 1.d-06 : DTIO , IMDALG, IEXPL, EDELTA 300.00 4 1 : WIDTH, FORCCR, ISTRESS 0.0010 0.05D-02 0 : XCTYPE, nspin ggapbe 1 3 1.00 : destm, n\_stm 102 : NBZTYP 0-SF, 1-BK, 2-SC, 3-BCC, 4-FCC, 5-DIA, 6-HEX : NKX, NKY, NKZ 0 0 : NKX2,NKY2,NKZ2 0 0 10 : NEG : NonLocalProjection 1 : 0; random numbers, 1; matrix diagon 0 O(MB) : imsd, i\_2lm, i\_sd2another, wksz for phas 2 0 : evaluation of eko difference.0 = no, 1 = yes0 0.0 10 : mvelsc : tempw,tolp,nroll,anneal 300.0D0 1.0D0 50.0D0 30 500.0D0 8 : wnosep,nhc,nosy,ndrt 15 1 5.0D-8 : frict 0 : mcnstr DIST 1 З 1.83401 DIST 2 З 1.83401 BEND 1 З 104.23195 2

STATE-Senri

# Input file: nfinp\_1

- Ictrl : Should be always " 0 0 0 0 0 0 "
- GMAX

The cutoff wave number of plane wave basis set for wave functions.

• GMAXP

The cutoff wave number of plane wave basis set for charge density. These cutoff numbers depend on pseudopotentials.

Example:

pot.Al\_pbe1, pot.Si\_pbe1, pot.S\_pbe1, pot.Cl\_pbe1, pot.Br\_pbe1, pot.Ge\_pbe1,

 $GMAX = 3 \sim 4$ , GMAXP = 10

pot.H\_lda3, pot.C\_pbe3, pot.O\_pbe3,

GMAX = 5.0, GMAXP = 15.0

```
pot.H_lda1, pot.C_pbe1, pot.O_pbe1,
```

GMAX = 5.5, GMAXP = 20.0

Osaka University to check the dependence of total energies of the dependence of total energies

STATE-Senri

# Input file: nfinp\_1

- **NTYPE**: Number of atomic types in a unit cell
- NATM = NATM2

The number of atoms in a unit cell

• NUM\_SPACE\_GROUP

Specify the symmetry of the system by the group space number.

• TYPE\_OF\_BRAVAIS\_LATTICE

Specify the type of Bravais lattice.

- 0 SIMPLE
- **1 BODY\_CENTER**
- 2 FACE\_CENTER
- **3** A\_CENTER
- 4 **B\_CENTER**
- 5 C\_CENTER
- 6 RHOMBOHEDRAL\_CENTER

STATE-Senri

а

### Unit Cell

γ

1) Specify the lengths of the lattice vectors and the angles among them.

2) Specify the Cartesian coordinates of the lattice vectors.  $\gamma \cdot \cdot$ 

ß

Cartesian

Osaka University

 $a b c \alpha$ 

axayazbxbybzcxcycz

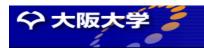

#### **K**-points

kx ky kz 1 1 1 : KNX, KNY, KNZ, K-POINT\_SHIFT

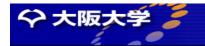

STATE-Senri

### Atomic coordinates

#### **NCORD:** Unit of coordinates

- 0 Unit of Primitive Cell
- **1** Cartesian coordinate in Bohr radius
- 2 Unit of Conventional Cell
- **NINV:** Obsolete

| X | У | Z | IWEI | IMDTYP ]      | TYP  |
|---|---|---|------|---------------|------|
| X | У | Z | IWEI | <b>IMDTYP</b> | ITYP |
| X | У | Z | IWEI | <b>IMDTYP</b> | ITYP |

IWEI : Obsolete and should be always 1
IMDTYP = 0 : Fix atomic position
1 : Move atomic position
ITYPE : Atom type number

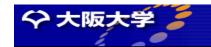

STATE-Senri

# Input file: nfinp\_1

- **IATOMN**: Atomic Number of atom type 1
- ALFA: Obsolete
- **AMION:** Atomic Mass
- **ILOC:** Obsolete
- **IVAN**: Obsolete
- **ZETA1:** Initial spin polarization of atom

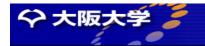

STATE-Senri

# Input file: nfinp\_1

#### • ICOND

How to prepare the initial wave functions.

- **0** : Generate from scratch
- 1 : Read from "restart.data" which has the latest date.

#### • INIPOS

How to prepare the initial atomic positions.

- : Read from nfinp\_1.
- : Read from "restart.data" which has the latet data.

2 : Read from "GEOMETRY" which can be modified by text editor.

#### • INIVEL

Specify the atom velocities actually used;

 $0 \rightarrow$  Initialized,  $1 \rightarrow$  Read from restart file,  $2 \rightarrow$  Read from GEOMETRY file

STATE-Senri

# Input file: nfinp\_1

#### • ININOS

Specify the thermostat variables actually used;

- **0** : Initialized
- 1 : Read from "restart.data" which has the latest date.
- INIACC

Reset accumulators and the counter of MD steps.

- **0** : Initialize.
  - : Read from "restart.data" and continue accumulating.
- NMD1

Maximum number of iterations for SCF calculations.

• NMD2

Maximum number of molecular dynamics steps.

• CPUMAX

Maximum CPU time in seconds.

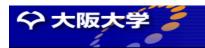

STATE-Senri

# Input file: nfinp\_1

- Way-of-mix
  - 1 Simple
  - 2 BROYD1
  - 3 BROYD2
  - 4 DFP
  - 5 PULAY
  - 6 BLUGEL
- Mix-what: 1 Charge Mixing, 2 Potential Mixing
- KBXMIX

The maximum total number of iterations to be used for mixing.

• MIX\_ALPHA

Fraction of new charge density in charge density mixing.  $0.3 \sim 0.8$ .

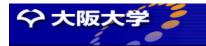

#### **STATE-Senri** Structure Optimization and Molecular Dynamics

#### **DTIO:**

- Increment of time for each step of molecular dynamics simulation.
   (1 a.u. =2.4x10<sup>-17</sup> seconds)
- The time step should be carefully chosen to assure the accuracy of molecular dynamics. It depends on atomic types, maximum forces acting on atoms, and integration scheme of the Newton equation of motion.
- For QUENCHING and NEB schemes, the time step should be 50~ 300a.u.
- For GDIIS scheme, the time step should be  $400 \sim 800$  a.u.
- For NORMAL\_MODE, it is not used.
- For FINITE\_TEMPERATURE\_MD and if the system includes hydrogen, the time step should be about 20a.u. If hydrogen is not included, the time step should be 50~100a.u.

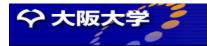

# Structure Optimization and Molecular Dynamics

**STATE-Senri** 

### **IMDALG:** Algorithms of MD

- 1 Newtonian equations of motion
- 2 Quenching Molecular Dynamics

This scheme works well when forces acting on atoms are larger than 0.02 hartree/ $a_{\rm B}$ .

- 3 Vibration normal mode analysis.
- 4 GDIIS: Generalized Direct Inversion of Iterative Subspace

This scheme becomes efficient when the maximum force is smaller than about 0.02 hartree/ $a_{\rm B}$ .

6 Nudged Elastic Band Method

Method for reaction path search proposed by Mills, Jonsson, Schenter, *Surf. Sci.* <u>324</u> 305 (1994). Osaka University

STATE-Senri

🔷 大阪:

# Input file: nfinp\_1

- EDELTA: Energy criteria for convergence [ in Hartree/atom]
   Recommended values: 0.1d-08 ~ 0.1d-09
- WIDTH: Scheme of Brillouin Zone Sampling
  - WIDTH < -10.0 Tetrahedral scheme
  - -10.0 < WIDTH < 10.0 Special k-points scheme is used and the absolute value of WIDTH, namely, IWIDTHI means the energy broadening around the Fermi level
- FORCCR: Criterion for force in MD [Hartree/Bohr radius] If the maximum force is smaller than FORCCR, the molecular dynamics is terminated.

Recommended value: 1.d-03 [Hartree/Borh radius]

• XCTYPE

Selection of exchange-correlation function.

**GGAPBE** : Generalized Gradient Approximation by Perdew, Burke and Ernzerhof, Phys. Rev. Lett. **77** 3865 (1996). (Recommended)

**LDAPW91** : Local Density Approximation. Osaka University

STATE-Senri

# Input file: nfinp\_1

#### • NSPIN

- 0 : No spin polarization.
- 1 : Spin polarized calculation.
- **DESTM**

Energy width for STM-imaging.

• KEG

Number of eigenvalues.

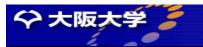

STATE-Senri

# Input file: nfinp\_1

#### • IMSD

Choose optimization method.

- 2 : Davidson method.
- 1 : Residual-vector Minimization Method.

Davidson scheme is quite stable but computationally less efficient compared with RMM scheme. RMM is very fast but it is less stable compared with Davidson scheme. When you start calculations from scratch wave functions, you should use Davidson scheme for first 5-10 iterations and switch sot RMM scheme.

#### • EDELTA

Convergence criteria for wave function optimization. Recommended values: 0.10D-7~0.10D-8

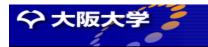

STATE-Senri

## **Reaction Path Search**

&JOB\_TYPE NEB

#### &END\_JOB\_TYPE

#### **NEB:** Nudged Elastic Band Method

Mills, Jonsson, Schenter, Surf. Sci. <u>324</u> 305 (1994).

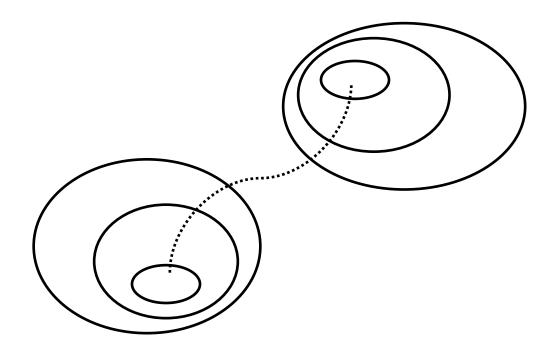

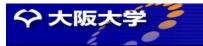

**STATE-Senri** 

### **Reaction Path Search**

&JOB\_TYPE NEB

&END\_JOB\_TYPE

NEB: Nudged Elastic Band Method

Mills, Jonsson, Schenter, *Surf. Sci*. <u>324</u> 305 (1994).

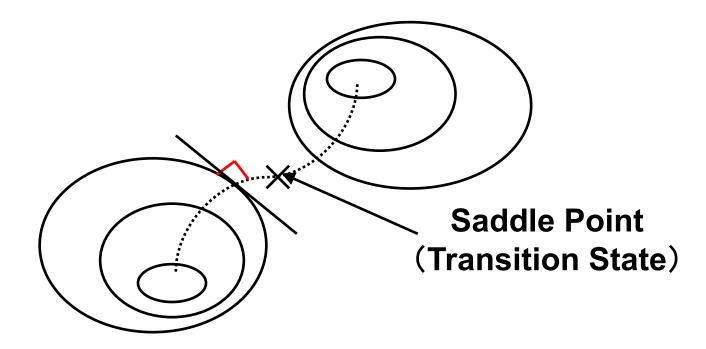

最小エネルギー経路はポテンシャルの等高線の接線に垂直

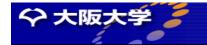

**STATE-Senri** 

### **Reaction Path Search**

&JOB\_TYPE NEB

&END\_JOB\_TYPE

NEB: Nudged Elastic Band Method

Mills, Jonsson, Schenter, *Surf. Sci*. <u>324</u> 305 (1994).

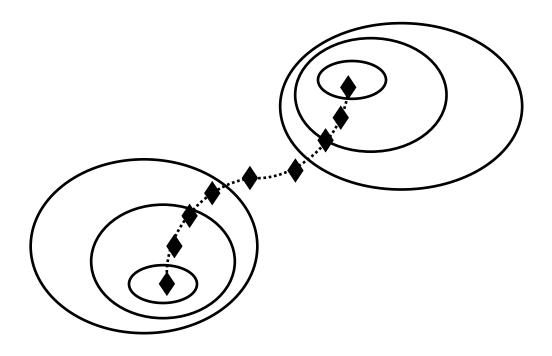

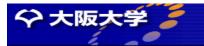

**STATE-Senri** 

### **Reaction Path Search**

&JOB\_TYPE NEB

&END\_JOB\_TYPE

NEB: Nudged Elastic Band Method

Mills, Jonsson, Schenter, *Surf. Sci*. <u>324</u> 305 (1994).

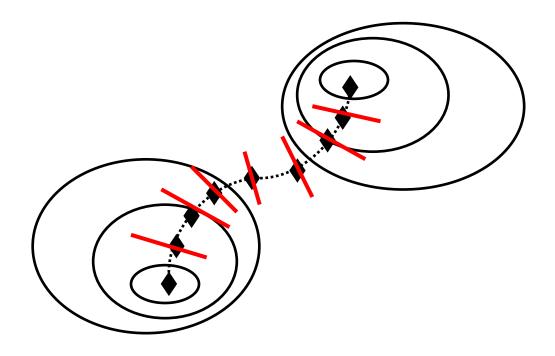

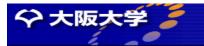

**STATE-Senri** 

### **Reaction Path Search**

&JOB\_TYPE NEB

&END\_JOB\_TYPE

NEB: Nudged Elastic Band Method

Mills, Jonsson, Schenter, *Surf. Sci*. <u>324</u> 305 (1994).

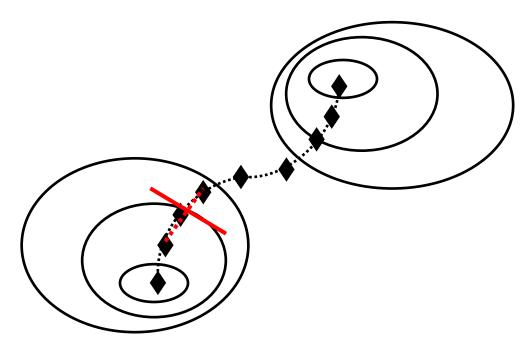

各レプリカを両隣のレプリカを結ぶ直線の垂直二等分面内で最適化

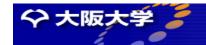

**STATE-Senri** 

### **Reaction Path Search**

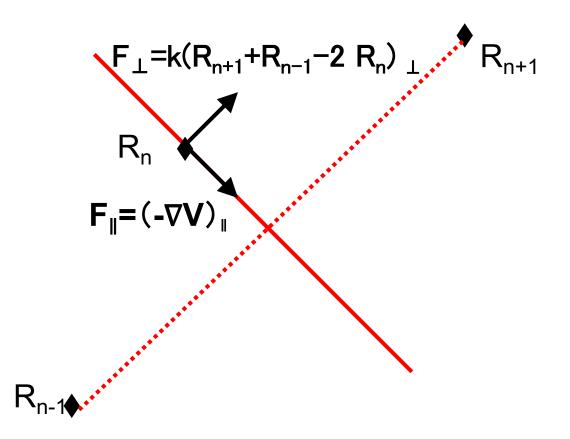

各レプリカを両隣のレプリカを結ぶ直線の垂直二等分面内で最適化

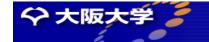

### Untar state files

• Copy a state file to your directory.

cp ~localuser/cmd/morikawa/state-senri.tar.gz .

- Unzip and untar state files.
- > gzip —d state-senri.tar.gz
- > tar xvf state-senri.tar .

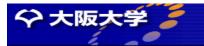

**STATE-Senri** 

# Submitting a job

- Submit a job
- > mpirun -np 1 ./STATE < nfinp\_1 > nfout\_1 &
- Plot density of states (DOS)
- > gnuplot
- >> plot "dos.data" u 1:2 w l

↑ "el"

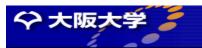

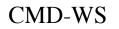

**STATE-Senri** 

# Submitting a job

"el"

- Plot density of states (DOS)
- > gnuplot
- >> plot "dos.data" u 1:2 w l , "" u 1:3 w l

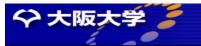

**STATE-Senri** 

# Cl on Al(100)

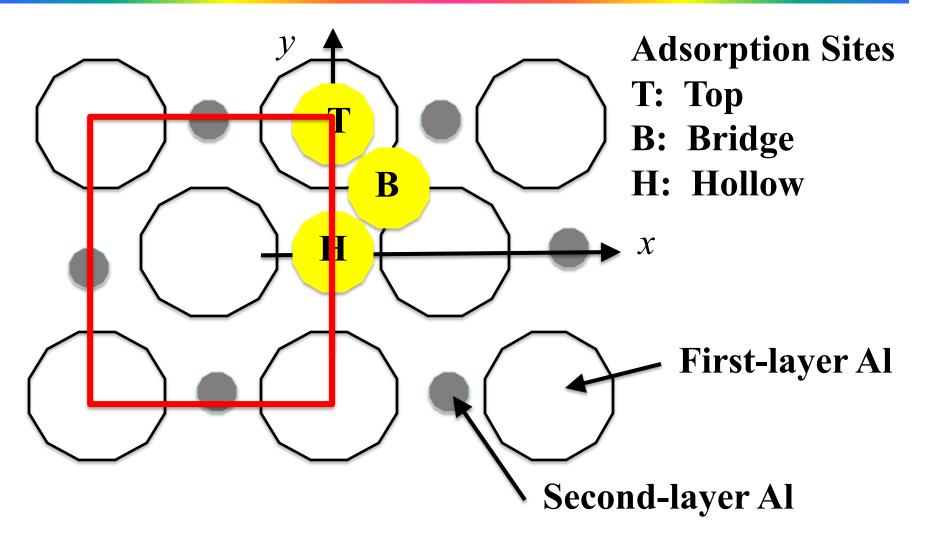

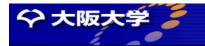

**STATE-Senri** 

# Cl on Al(100)

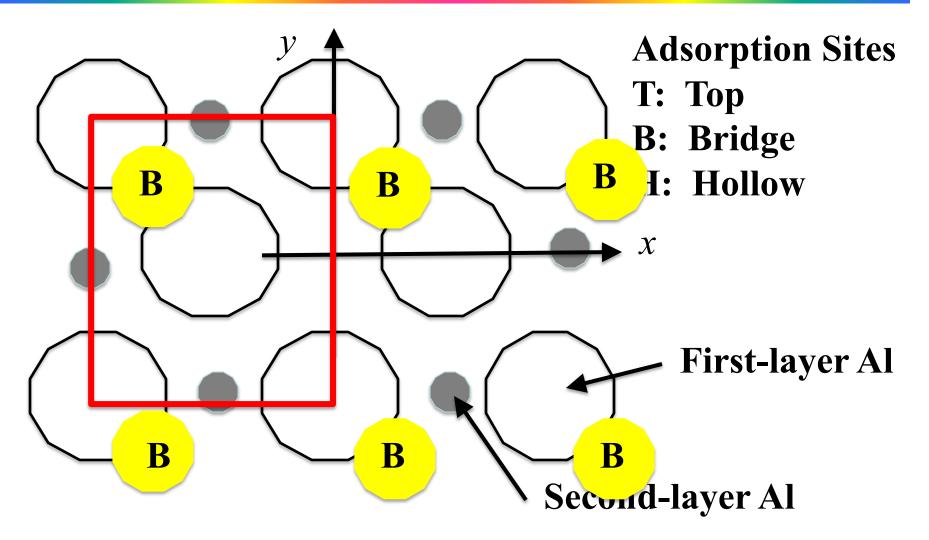

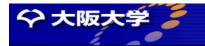

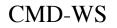

**STATE-Senri** 

### Loging to cmd2

>> ssh -Y astud??@cmd2.phys.sci.osaka-u.ac.jp

- Account ID
  - astud?? ?? = 01 ~ 24
- Password

Osaka University

cmdaastud??

**STATE-Senri** 

### copy state-senri tar file

- cp /home/CMD/teac04/state.tar.gz . >>
- tar xvfz state.tar.gz >>
- >> cd STATE
- >> ls -l
- >> example : example files
- >> external
- >> gncpp
- >> README
- >> src
- >> test
- >> tools

- : external libraries
- : pseudo-potential database
- : README file
  - : source codes
  - : test files
  - : tool programs

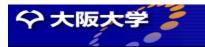

# Installation of mpich and libfftw3-dev

- >> sudo apt-get install mpich
- >> sudo apt-get install libfftw3-dev

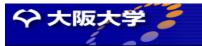